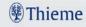

# **Quick start guide – Thieme E-Book Library**

Your resource of choice for learning, review and research in medicine and life sciences

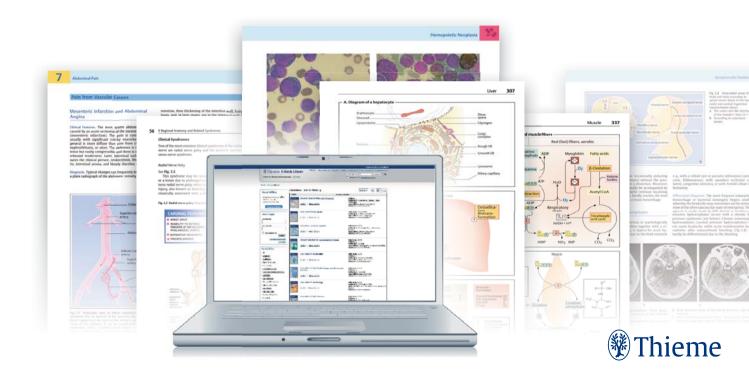

## Thieme E-Book Library – Getting started

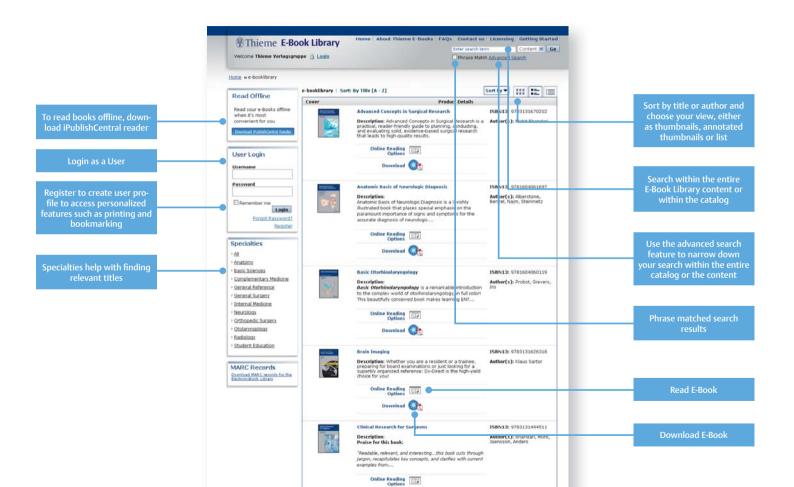

## Thieme E-Book Library – Inside the book

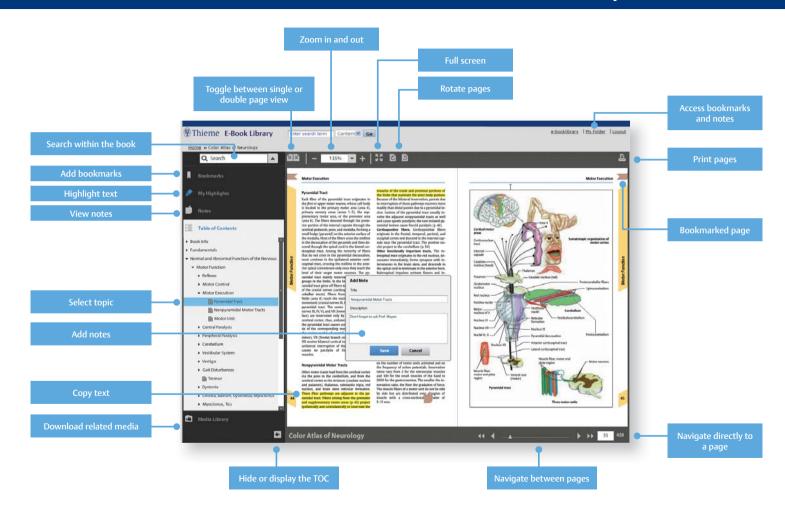

#### **System Requirements**

- Supports all leading browsers (Internet Explorer 7 or higher, Safari for Mac, Firefox and Chrome)
- JavaScript should be enabled (by default in most browsers)
- Adobe Flash Player from version 9.0.124 and up is supported
- The offline content reader iOffline requires a local installation of the reader application and Adobe AIR
- Adobe Reader needs to be installed in order to download full chapter content

### Register to get additional features

Registered users have a personalized account with access to additional features:

- Create bookshelves
- Set bookmarks
- Add notes
- Copy and print content directly
- Download and print full chapters

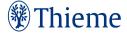